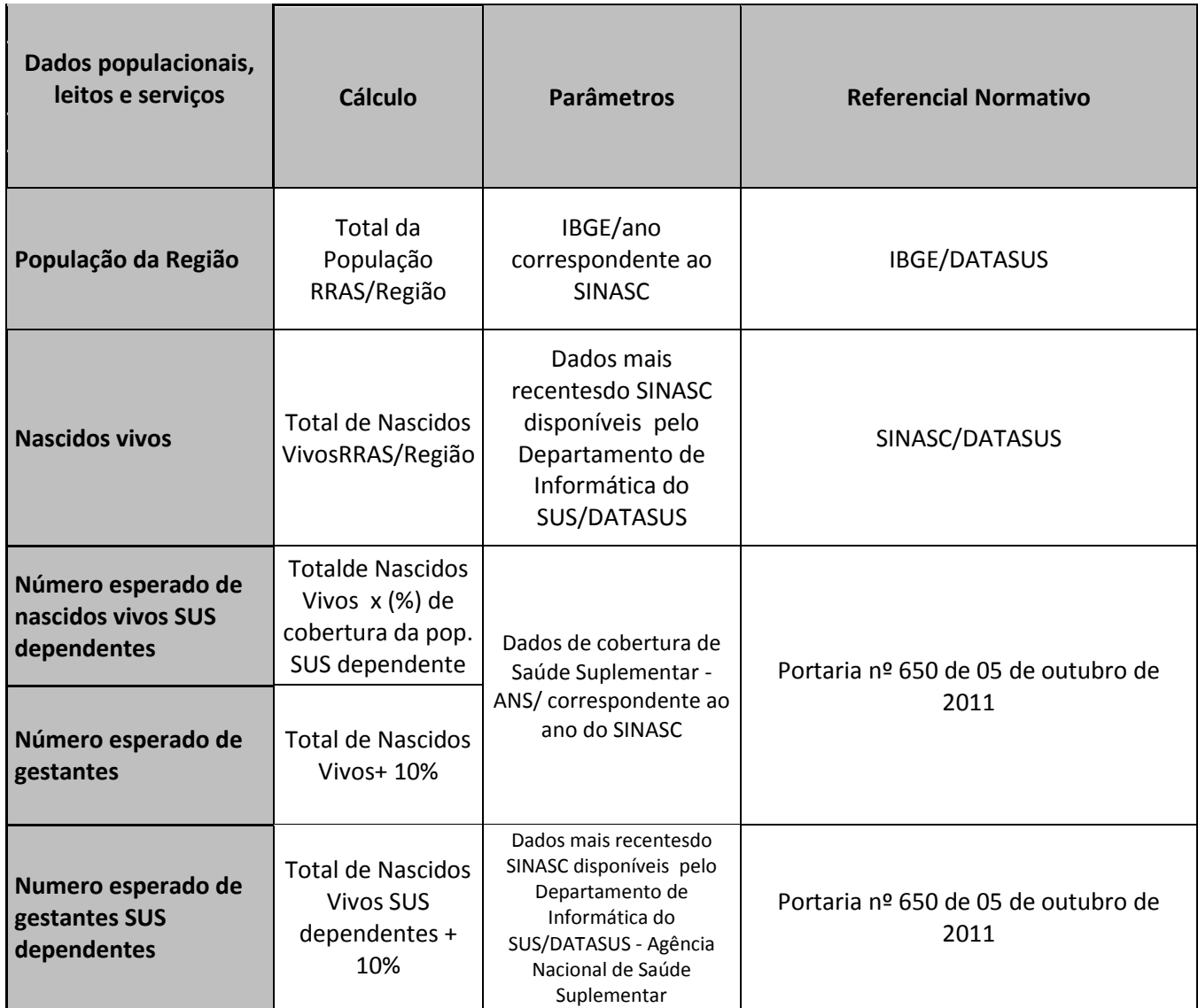

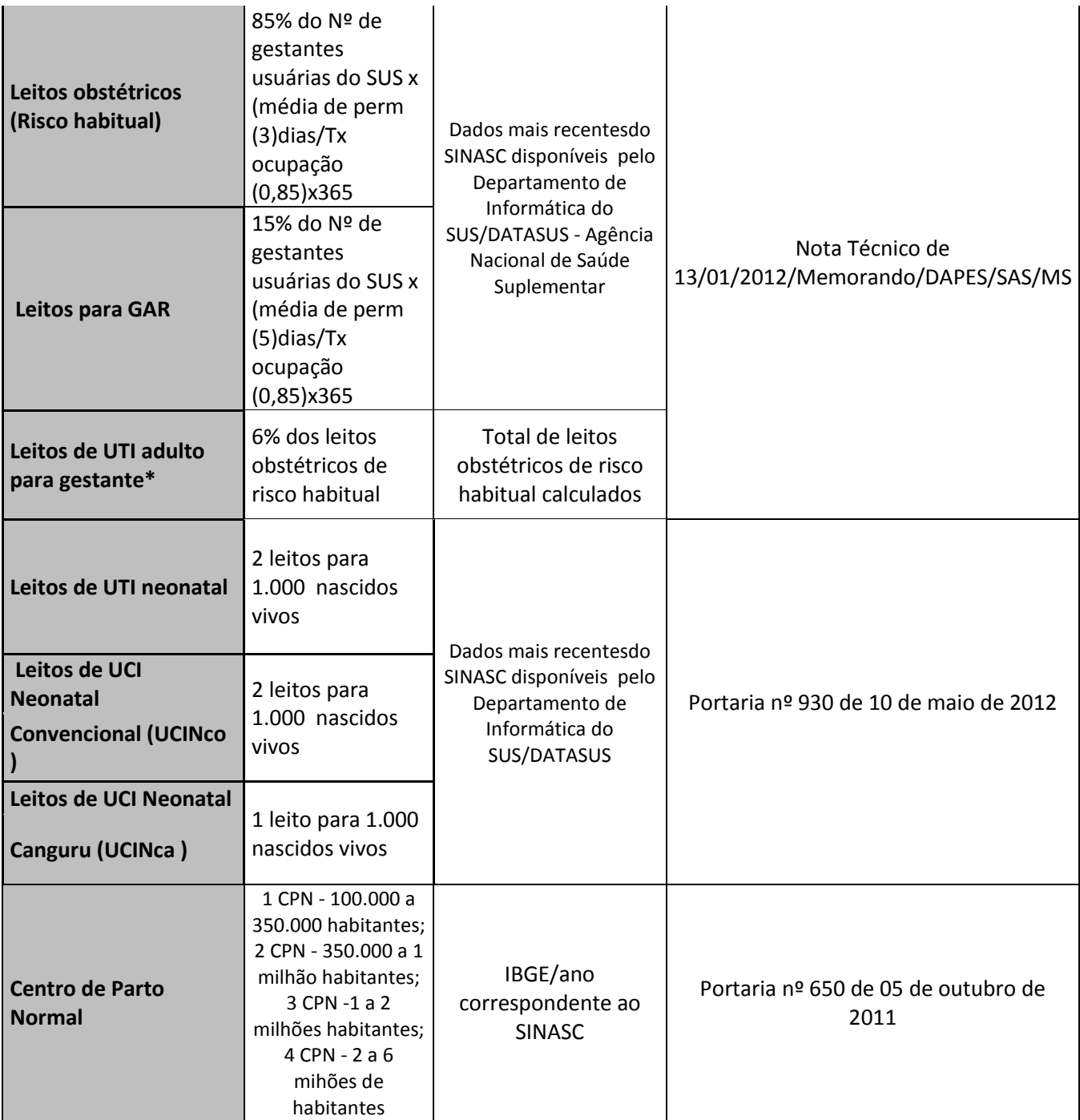

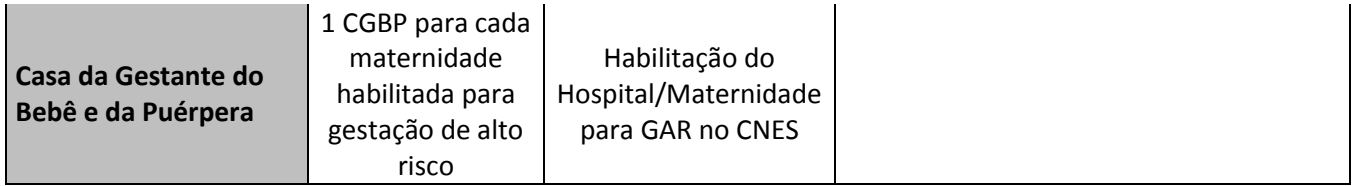

\*Estabelecimento exclusivo (Maternidade) com credenciamento em alto risco = qualifica 100% dos leitos de UTI adulto existente na Rede Cegonha;

\*Hospital Geral com porta aberta para urgência e habilitação para parto de alto risco = qualifica 100% dos leitos de UTI adulto existentes na Rede de Urgência;

\*Hospital Geral com porta aberta para urgência e sem habilitação para parto de alto risco = qualifica 80% dos leitos de UTI adulto existentes na Rede de Urgência;

\*Hospital Geral de retaguarda, sem porta aberta para urgência e com habilitação para parto de alto risco = qualifica 80% dos leitos de UTI adulto existentes na Rede de Urgência;

\*Hospital Geral de retaguarda, sem porta aberta para urgência e sem habilitação para parto de alto risco = qualifica 70% dos leitos de UTI adulto existentes na Rede de Urgência.

## **EXEMPLO PARA PROGRAMAÇÃO FÍSICO-FINANCEIRA (CUSTEIO E INVESTIMENTO)**

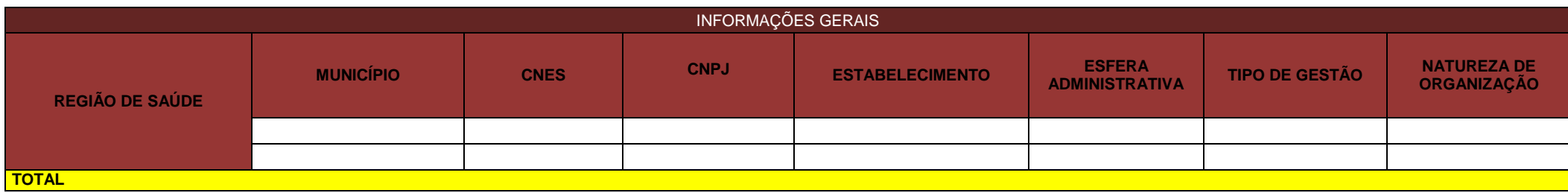

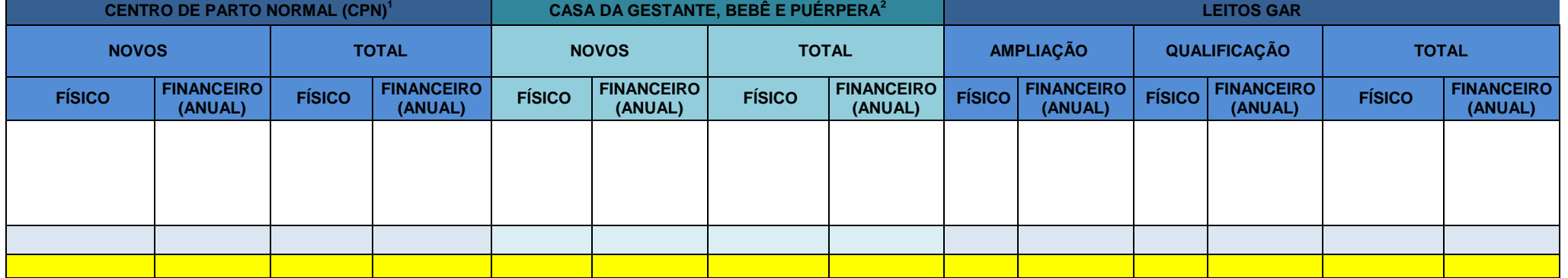

**1 Especificar se o CPN é intra ou perihospitarlar com 03 ou 5 PPP**

**2 Especificar se a CGBP é para 10, 15 ou 20 usuárias**

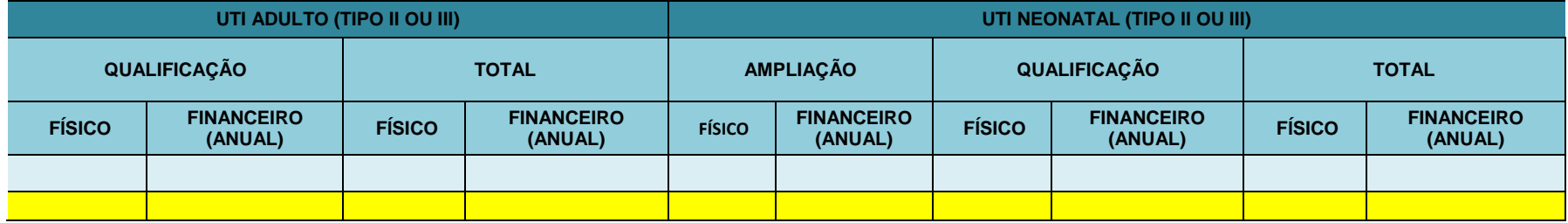

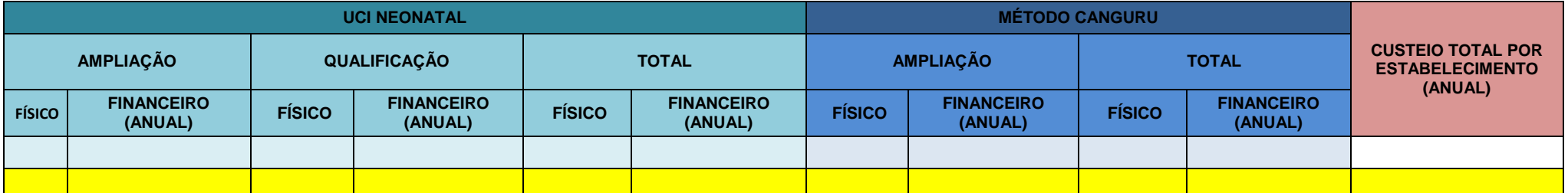

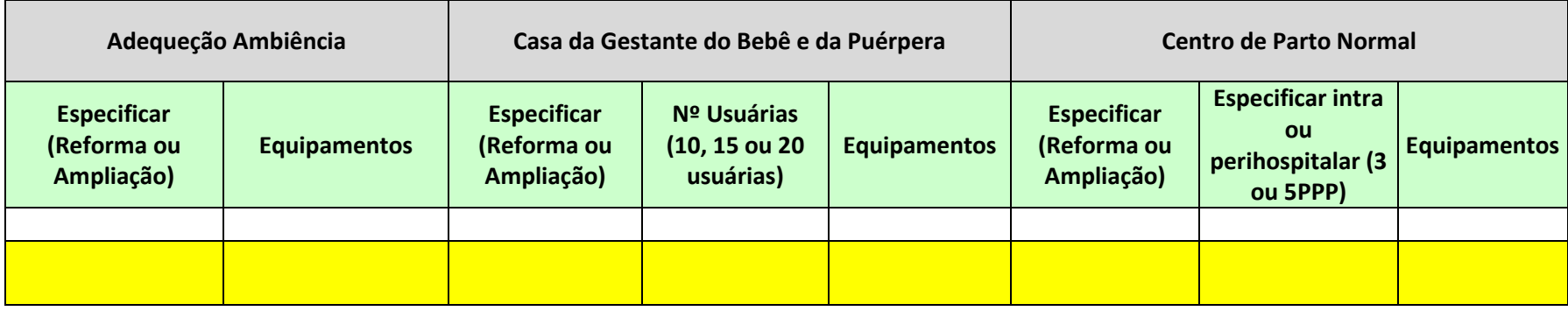

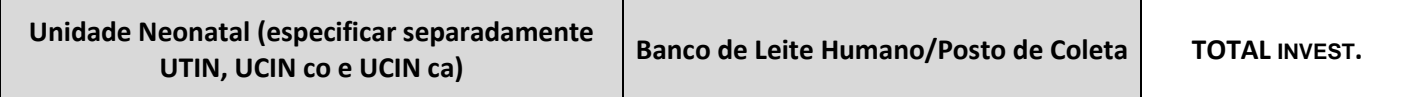

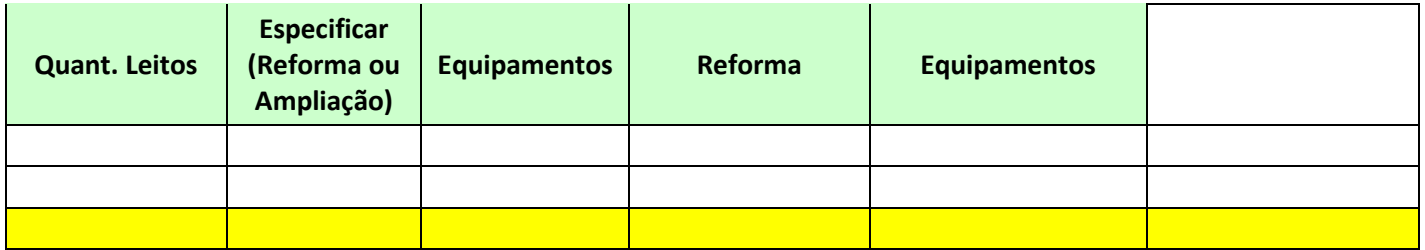